- A private, well-lit area where you will not be • Google Chrome web browser (recommended) (Windows or MacOS), or on an Android tablet or smartphone or Firefox web browser on a desktop or laptop
	- Safari web browser on an Apple desktop or laptop (MacOS), or iPad or iPhone

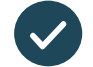

Video calling is as convenient as a phone call, with the added value of face-to-face communication.

# $\blacklozenge$  Where do I go to attend my appointment?

You have your own private video room, that only The video call is free (except for your internet usage). consultation still apply. However, the regular costs  $-$  if any  $-$  of a medical

# $\widehat{\mathcal{F}}$  How much internet data will I use?

Web-camera, speakers and microphone

#### participants in the call.

# **Connect with us: www.bchs.com.au** *for a 20 minute call, which is similar to Skype® or FaceTime®.*

you enter the clinic's waiting area online. Via link above. Instead of travelling to your appointment,

and your clinician will join you when ready. The health service is notified when you arrive,

There is no need to create an account. No information you enter is stored.

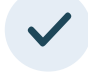

#### and your clinician will join you when ready and will join you when ready. What do I need to make a video call?

There is no need to come and the create and the create and the create and the create and the create and the count  $\blacktriangleright$  A good connection to the internet (e.g. YouTube) you can make a video call If you can watch a video online

> A private, well-lit area where you will not be disturbed during the consultation

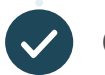

e the state of the browser of the state of the state of the state of the state of the state of the state of the state of the state of the state of the state of the state of the state of the state of the state of the state laptop (MacOS), or iPad or iPhone or iPhone or iPhone or iPhone or iPhone or iPhone or iPhone or iPhone or iPhone or iPhone or iPhone or iPhone or iPhone or iPhone or iPhone or iPhone or iPhone or iPhone or iPhone or iPhon Web-camera, speakers and microphone (already built into laptops or mobile devices)

## Where appropriate, you can have your consultation online via a video call Video calling is as convenient as a

**LAST UPDATED:** June 9, 2020. **ACN:** 136 467 715 See over for more information on how to

Is it is in the secure that it is in the secure that  $\frac{1}{2}$ Video calls are secure; your privacy is protected. You have your own private video room, that only authorised clinicians can enter.

## $\binom{1}{2}$  How much does a video call cost?

You don't use any data while waiting for a clinician to join you.

A video consultation uses less than half of the data you would use while watching a YouTube video in High Definition\*.

*That's about 230 MB on a mobile device, and 450 MB on a PC* 

Data use is less on lower-speed internet connections, or if you're using a less powerful computer, tablet, or smartphone. These factors can also reduce the Data use is less on lower-speed internet connections, overall quality of the call.

Data use increases when there are more than two

where do I go to attend my approximation of the URL of the URL of your service's service's text with the URL of To attend your approximation  $\mathcal{F}$  and  $\mathcal{F}$ If you have received this guide by email this is a live link - just click to go to our waiting room **[https://vcc.healthdirect.org.au/t/bendigocommyhealth/join](  https://vcc.healthdirect.org.au/t/bendigocommyhealth/join)**

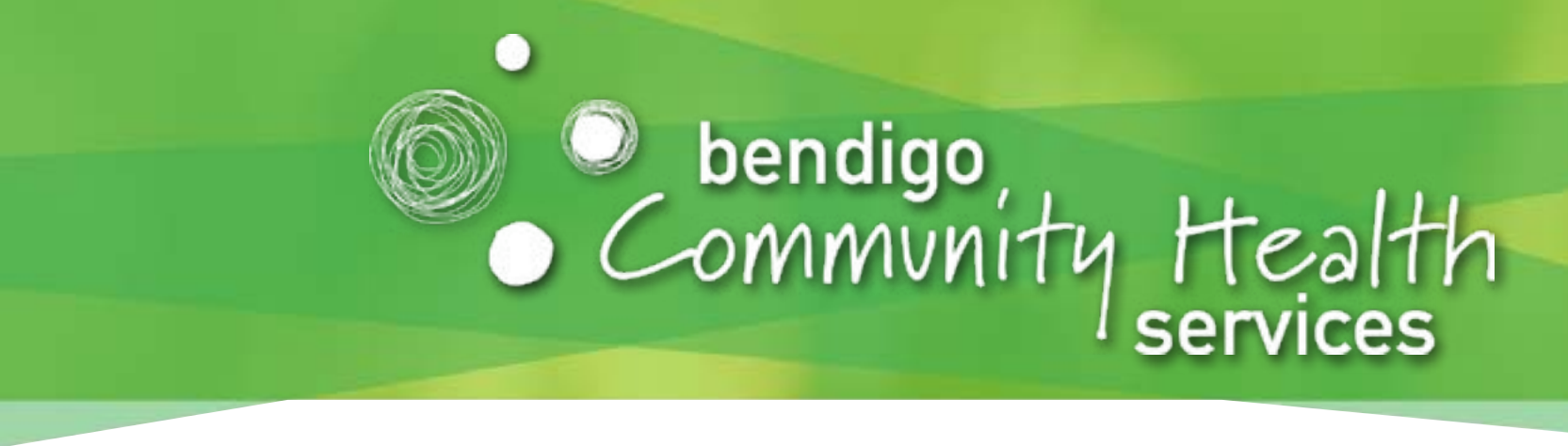

# Using healthdirect for Telehealth

Important information for your video call appointment mportant information foi

One of these:

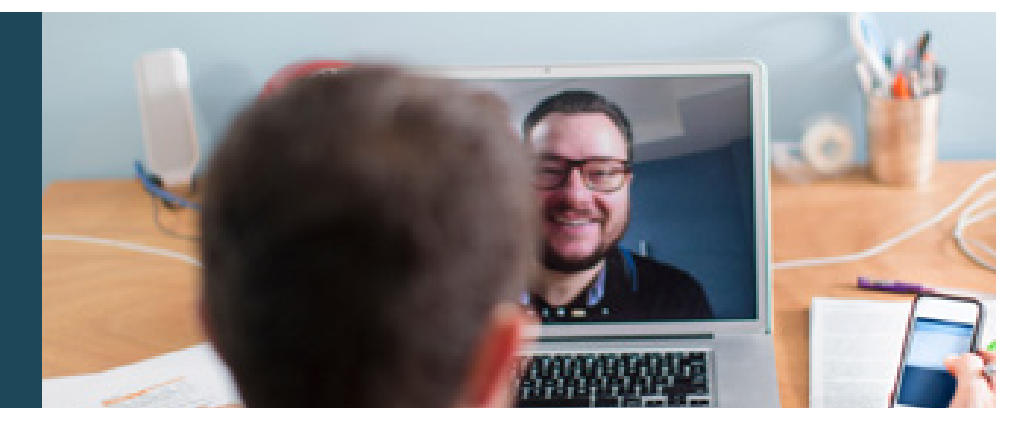

# $\bigcap$  is it secure?

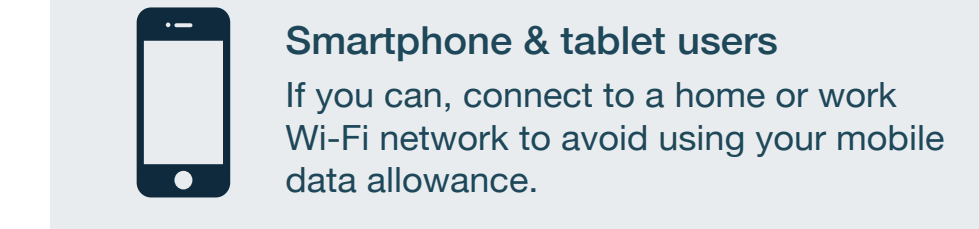

in

\* That's about 230 MB on a mobile device, and 450 MB on a PC<br>**All and Containing the anti-political contains and a** *for a 20 minute call, which is similar to Skype® or FaceTime®.* 

To attend your appointment, go to:

• Go to https://vcc.healthdirect.org.au/troubleshooting • Go to https://vcc.healthdirect.org.au/troubleshooting

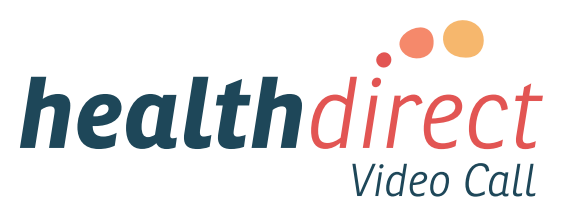

### **Connect with us: www.bchs.com.au** INECT WITH US: WWW.DCNS.CO

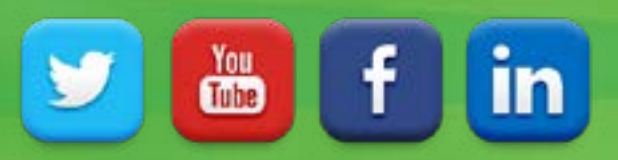

#### What do if some the international control working? The international control working? What do I do if something is not working?

**WAITING TIMES:** Sometimes our doctors and health professionals need more time with a client. This means you might have a short waiting waiting the page of the control of the control of the control of the control of the co Please call the BCHS Client Services team on **5406 1200** if you have any questions or concerns about your appointment. wait for your appointment. When you enter the online 'waiting room' they will be notified you are there. If you have been waiting **more than 20 minutes** for your appointment, please call Client Services on **5406 1200**. Thank you.

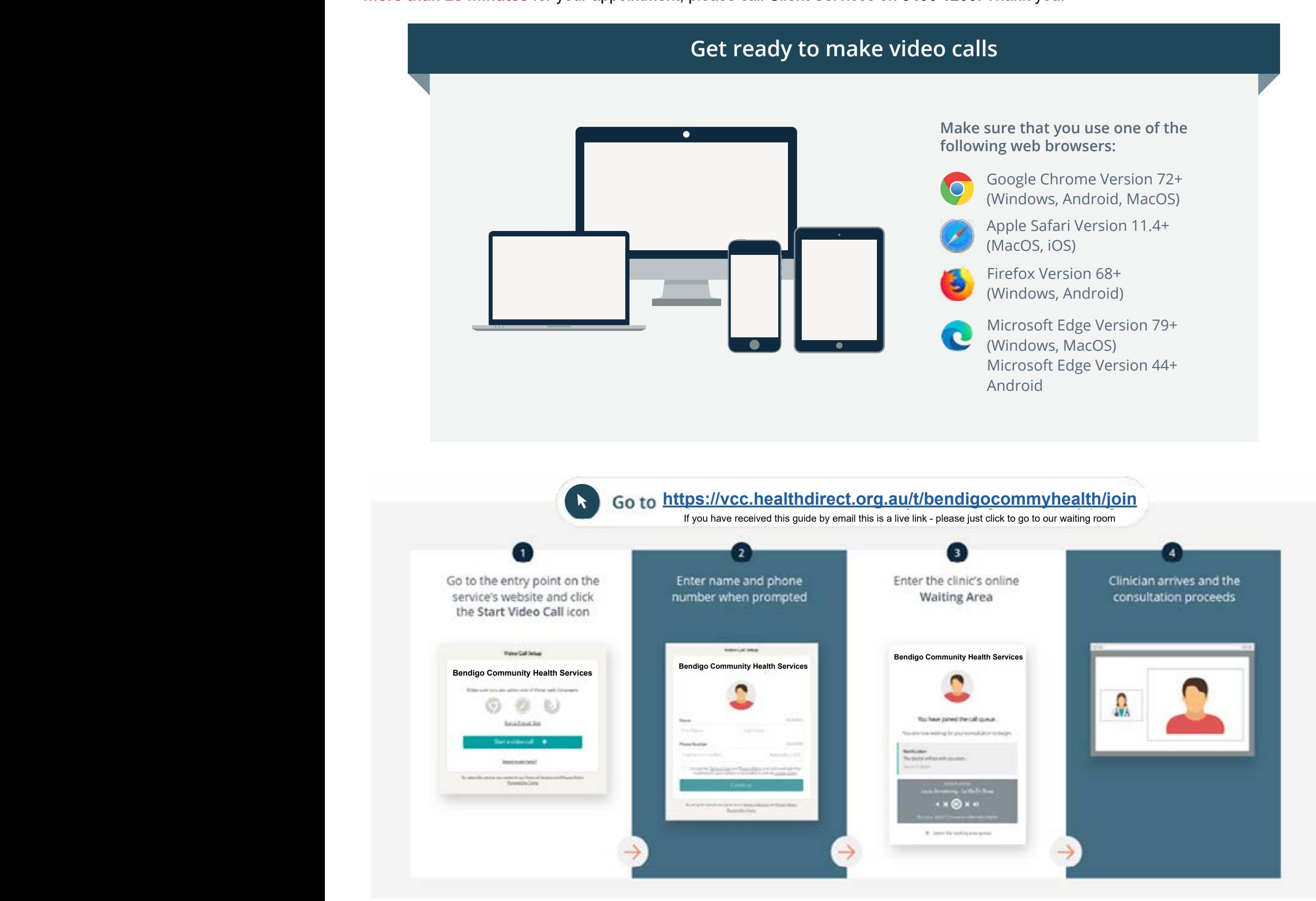

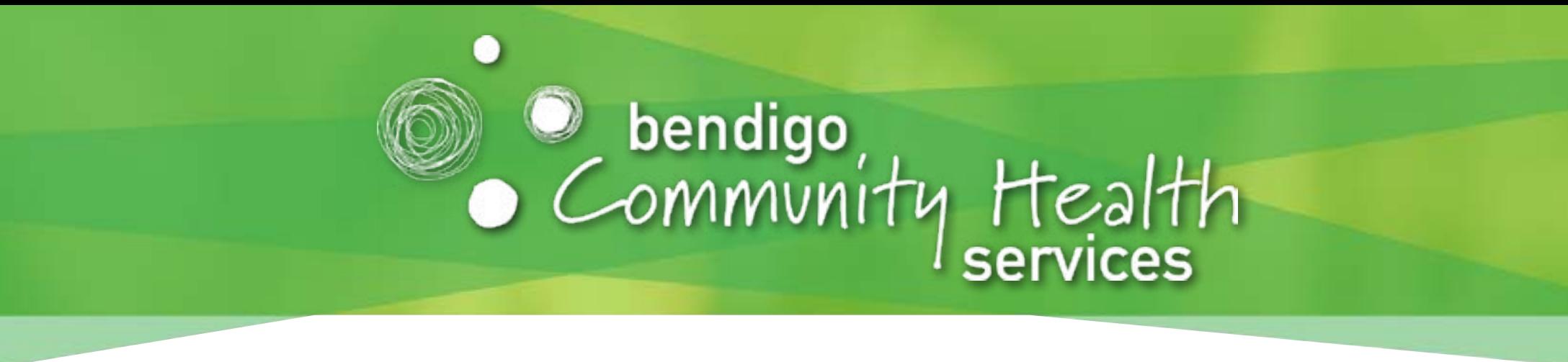

# **Our Client Services staff are there to help you!**

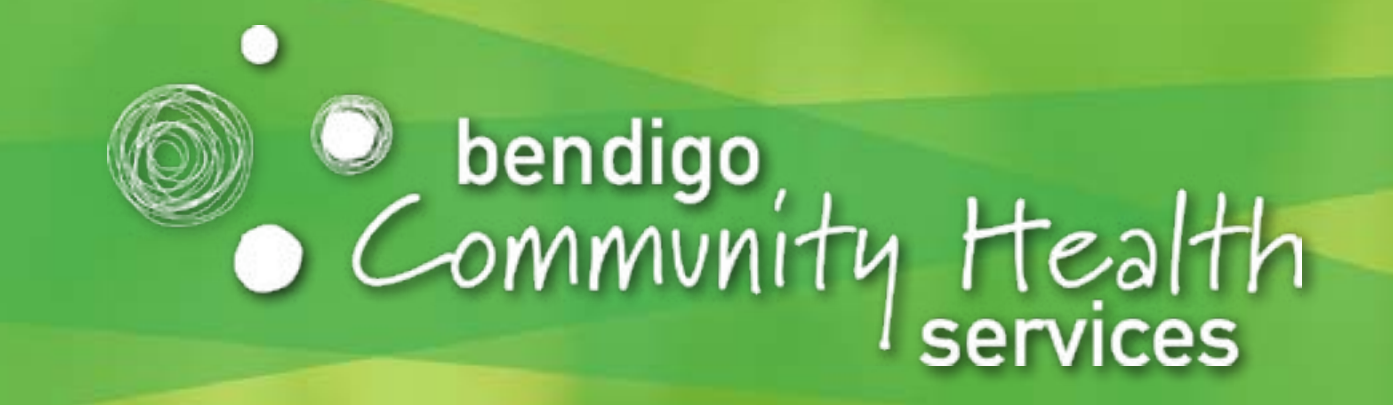

# လဲၤဆူတၢ်သွဉ်နံၤဖးသီခ်ီဖျိတၢ်ကိးလိ႒်သး လၢကွဲၤဟူဖျါအပူၤ

# **Bendigo Community Health Services**

### ဖဲအလိၢိအိဉ်ႇန&းန္1ဘဉ်တၢ်ဟ္ဉ်ာကူဉ်ဟ္**ဉ်ဖးသူ**ခ်ီဖျိ အီန်လဲန်လ၊တၢ်ကိးလိ>်သးလ၊ကွဲၤဟူဖျါအပူၤန္ဉာ်လီၤႉ

-<br>တါကိႈလိ>်သးလၢကွဲၤဟူဖျါအပူၤအံၤဘိဉ်ညီဝဲဒ်လီတဲစိအသိးႇယှာ်ဒီးတ္Pကဲ ဘျုးဒိဉ်ထိဉ်လၢကဆဲးကျိာလိာ်ဘဉ်သးလၢမဲာ်သကိႏမဲာ်နူဉ်လီၤ.

ကမၤစုၤလီၤနတၢ်ဆၢကတိၢိဒီးတၢ်လၢာ်ဘူဉ်လၢာ်စုၤႇဒီးဟဲစိာ်ယှာ်တၢ်ကွၢ်ထွဲနၤ လၢအဘူးဒီးနၤလ၊ဟံဉ်လ၊ယိန္ဉာ်လီၤ.

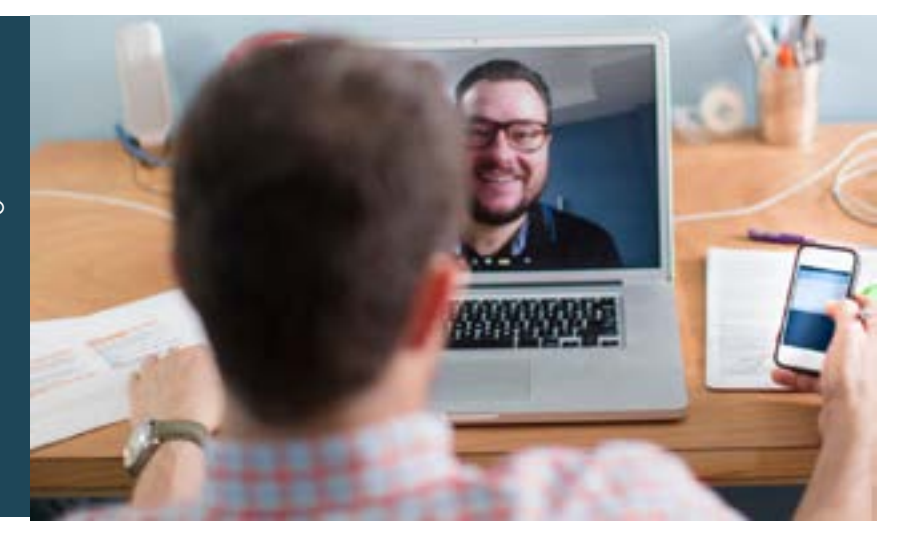

#### ယကဘဉ်လဲၤထိဉ်တၢ်သူဉ်နံၤဖးသီအံၤဖဲလဲဉ်.

လၢကလဲၤထိႆာ်တၢ်သူဉ်နံၤဖးသီအင်္ဂါႇလဲၤဆူ–

#### https://vcc.healthdirect.org.au/t/bendigocommyhealth/join

လ၊ကလဲၤဆူတၢ်သ့ဉ်နံၤဖးသိအလိၢ်ႇနကဘဉ်နှာ်လီၤဆူကသံဉ်အဒၢႏ(CliniC) တ၊်အိဉ်ခိုးအလိ၊်ဖဲအိန်လဲန်အပူးနှဉ်လီး.

တၢ်ကနးသူဉ်ညါဆူဉ်ချ့က႒ု၊ဖဲနလဲၤတုၤအခါႇဒီးဆူဉ်ချ့ပုၤဘဉ်မူဘဉ်ဒါတဂၤကနှာ်လီၤ ဆဲးကျိုးနၤဖဲနအိဉ်ကတ်ာ်ကတီၤသးအခါနူဉ်လီၤ.

တလိဉ်နတ့ကဲထိဉ်တၢ်နှာ်လီၤအနိဉ်ဂံၢ်န္ဉာဘဉ်. တၢ်ဂ့ၢ်တၢ်ကျိၤလၢနနုာ်လီၤအီၤတဖဉ်တၢ်တဟ်ကီၤအီၤနီတမံၤဘဉ်ႉ

#### လၢယကနုာ်လီၤလၢတၢ်ကိာလိာ်သးလၢကွဲၤဟူဖျါအပူၤအံၤယကဘဉ်မၤ တၢ်မနုၤလဲဉ်.

#### အံထၢနဲးတၢ်ဆဲးကျိးလၢအင်္ဂါဆူဉ်

နကွၢ်ကွဲၤဟူဖျါအံၤလၢပုာ်ယဲၤအဖိခိဉ်မ့ၢ်သ့တခ်ီ(အဒိYouTube) အသိးန္ဉ်ႇနကိးလိ်ာသးလၢကွဲၤဟူဖျါအပူၤန္i်ဝဲလီၤႉ

#### တၢ်လိၢ်လ၊အသဒၢတတိၤႇမှဉ်အူကပီၤဖဲပုၤတမၤတံာ်တာ်နၤအလိၢ်ဖဲတၢ်တၢဉ် ပိႆဉ်တၢဉ်ပီအကတိႆ၊

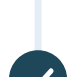

#### ၦာ်ယဲၤကျိၤဃုထံဉ်တဖဉ်အံၤတခါခါ–

Google Chrome web browser(350)\$

## တၢ်ဘံဉ်တၢ်ဘၢအိဉ်ဓါ.

တၢ်ကိႈလိ>်သးလၢကွဲၤဟူဖျါအံၤဘံဉ်ဘၢဝဲလိၤႇနနိၤ်ကစၢ်တၢ်ဂူ၊်ခူသူဉ်တဖဉ်တၢ်ဒီသဒၢ အီၤလီၤ.နအိဉ်ဒီးနဒၢးလၢကအိဉ်သဒၢအလိၢ်ႇထဲဒဉ်ဆူဉ်ချ့ကရၢပုၤဘဉ် မှုဘဉ်ဒါ၆ၤနှ5လီၤကွၢ်ဝဲသ့န္5လီၤ.

#### တၢ်ကိႈလိ>်သးလၢကွဲၤဟူဖျါအံၤအလုၢ်အပူၤလၢာ်ထဲလဲဉ်. \$

တာ်ကိုးလိ $5$ သးလၢကွဲၤဟူဖျါအံၤကလိဝဲ $(\hat{\infty}$ န်နှအံထၢန်းတာ်လည်ဘူဉ်လည်စူၤအင်္ဂါဧါ) လီၤ.ဘဉ်ဆဉ်,တၢ်လၢာ်ဘူဉ်လၢာ်စုၤဒ်ညီနှၤ်အသိး–မ့ၢ်အိဉ်တမံၤမံၤ–လၢဆူဉ်ချ့တၤ် ဟုဉ်ကူဉ်ဟုဉ်ဖးအင်္ဂါကလၢာ်ဒံးဝဲန္ဝ်လီၤ.

### **ေ** ယကဘဉ်သူအံထၢနဲးအစၤထၤထဲလဲဉ်.

ဖဲနအိဉ်ခိးဆူဉ်ချ့ပှၤဘဉ်မူဘဉ်ဒါလၢကနုာ်လီၤဆဲးကျိးနၤအခါ နှအံထၢနဲးဒၤထၤတလၢာ်ဝဲဘဉ်.

တါဟုဉ်ကူဉ်ဟုဉ်ဖးလၢကွဲၤဟူဖျါအံၤအံထၢနဲးဒၤထၤကလၢာ်ဒဉ်ထဲနကွ<sup>ု</sup>YOuTube တၢ်ဂီၤမှလၢအဖျါရဲအပတိၢ်အသိးန္5်လီၤ $^*$ .

တါသူဒၤထၤအံၤကလၢာ်စုၤဝဲဖဲအံထၢနဲးအတၢ်ဆဲးကျိုးယၢအခါ,မဲ့တမ္နါနမ္နါသူ ခ်ဳပ္ပထၤဉ်,ထဲဖလဲး,မ့တမ့္ပ်လိတဲစိစိ႒်စုအသိတကလု>(smartphone) လ၊အအိဉ်လီမှဉ်အူအင်္ဂါစုၤန္ဉာလီၤ.တၢ်ဂ့ၢ်တဖဉ်အံၤခဲလၢာ်အံၤ ကထုးစုၤလီၤနတၢ်ဆဲးကျိးအတၢ်ဂီၤအကလု၊်အပတိၢ်သ့ဝဲန္နာ်လီၤ.

ဒၤထၤအင်္ဂါကလၢာ်အါထိဉ်ဝဲဖဲပုၤခံဂၤနုာ်ပဉ်ယှာ်လ၊တၢ်ကိႏလိာ်သးလ၊ကွဲၤဟူဖျါ တဘျိအံၤအပူၤန္န>်လီၤ.

လီးအီးအအါကတၢါ်မဲ့တမ့်၊ Firefox web browserလၢဒဲးစထီး (desktop)မှတမှNaptop (WindowsမှတမှMacOS), မှတမှါလ၊Android tablet မှတမှါလိတ်စိစ်ာစုလ၊အသိတကလုာ် (smartphone) sop

စၤဖၤရုံးပု§ယဲၤကျိၤယုထံဉ်လၢApple desktopမဲ့တမ့်flaptop (MacOS)ယမ္စတမ္နါiPadမ္စတမ္နါiPhone

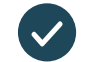

ခဲမရၤအဓာ်သဉ်လိၤႇတၢ်မၤဒိဉ်ထိဉ်တၢ်ကလု၊်ဒ၊ဒီးဓဲၤခရိၤဖိ(microphone)

Laptops လ၊တၢ်တဲ့အီၤပဉ်ယှာ်မဲ့တမ့်္မမိၤဘဲလီတဲစိစိာ်စုတဖဉ်

ကွ\ဘဉ်ဆူညါလၢကသ့ဉ်ညါအါထိဉ်တၢ်ဂ့ၢ်တၢ်ကျိၤလၢကဘဉ် ကိးလိ်ာသးလၢကွဲၤဟူဖျါဒ်လဲဉ်အင်္ဂါ

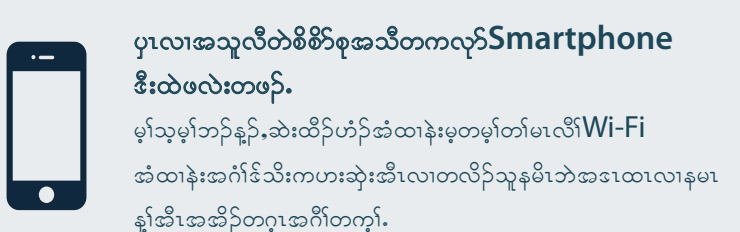

တၢ်န္႕်ကအိုဥ်စဲ230 MBဃဥဴဃဥဴလၤနလီတဲစိစိဉ်စုအပူၤႇ ႏ်ဴး450 MBလၤနုခ်ဳပ္စထၤုဉ် အမိါပုါအပူၤလၢနက်ိးအီၤယ်၁်ဝဲ $20$ -မံးနံးအင်္ဂါ,လၢအလီၤက်လိာ်အသးဒ် ${\mathcal S}$ kype® မှတမ္ါFacetime® အသိးန္နာ်လိၤ

mento de la provincia de la provincia de la provincia de la provincia de la provincia de la provincia de la pr<br>De la provincia de la provincia de la provincia de la provincia de la provincia de la provincia de la provinci<br>

in

# **Connect with us: www.bchs.com.au**

# **Connect with us: www.bchs.com.au**

**Call Bendigo Community Health Services on (03) 5406 1200**

This translation was provided courtesy of

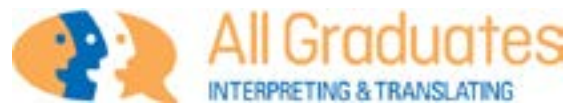

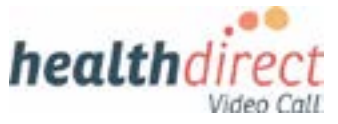

You<br>**um** 

 $\mathbf{in}$ 

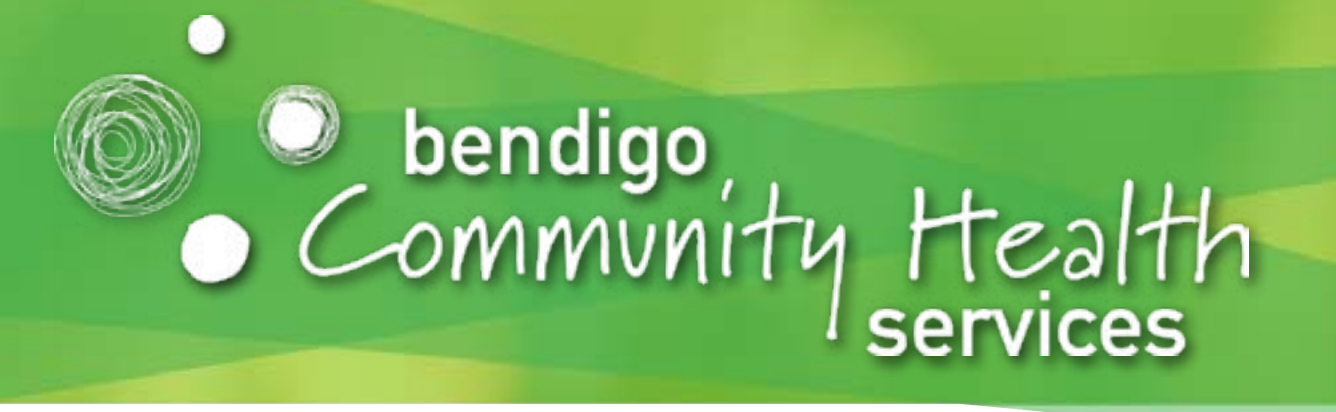

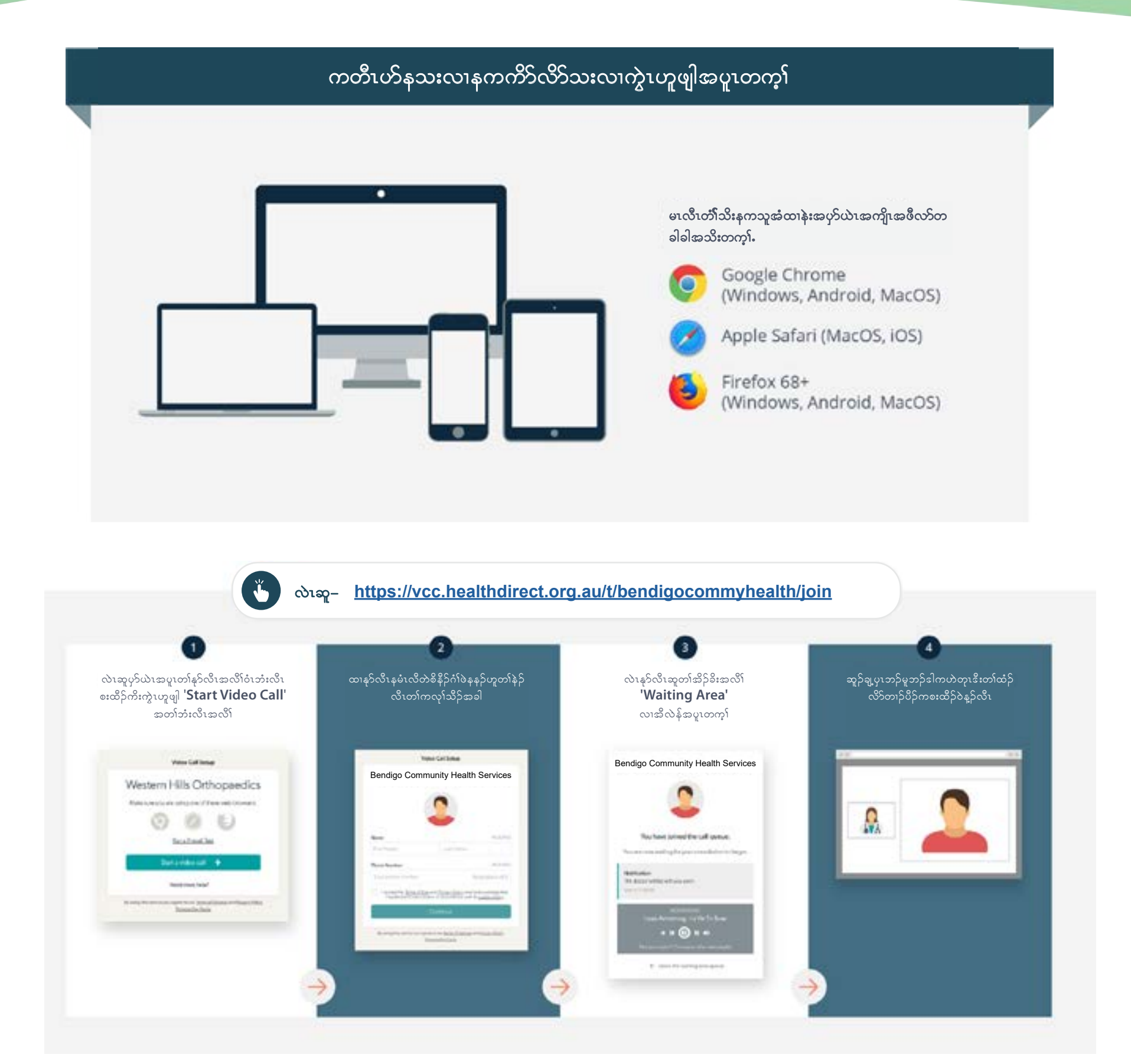

တာ်တဖဉ်အံၤတမံၤမံၤမ့္ပ်တမၤတၤ်ဘဉ်န္ဉာ်နကဘဉ်မၤဇ်လဲဉ်**.** 

 $\bullet$   $\Delta$ **biq https://vcc.healthdirect.org.au/troubleshooting** 

လၢကသူဉ်ညါအါထိဉ်တၢ်ဂ့ၢ်တၢ်ကျိၤအင်္ဂါ